**DVD Audio Ripper Активированная полная версия Скачать бесплатно без регистрации For Windows**

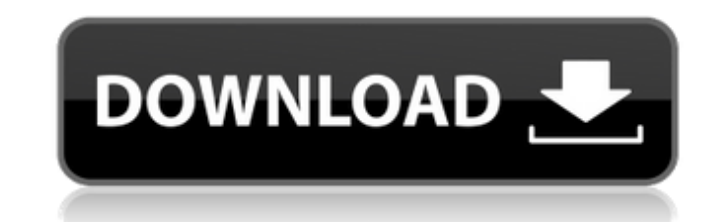

## **DVD Audio Ripper Crack + Incl Product Key [March-2022]**

Мощное и простое в использовании программное обеспечение DVD Audio Ripper. DVD Audio Ripper может копировать аудиодорожки и дорожки субтитров с DVD для вас. Он может конвертировать DVD практически во все популярные аудиоф как MP3, WAV, WMA, AC3, DTS, OGG, AAC и т. д. Вы можете наслаждаться любимым DVD-аудио в любом месте благодаря встроенному проигрывателю. Вы также можете установить аудиокодер или профиль кодировщика. DVD Audio Ripper поз предварительно просматривать звуковые дорожки во время конвертации. Вы можете установить положение целевой звуковой дорожки и применить различные звуковые профили к дорожке или в целом, чтобы получить наилучшее качество зв размер и скорость, которые вам нужны. Audio DVD Tools - Программное обеспечение Audio DVD Tools - это полезный и мощный инструмент для аудио DVD, который используется для копирования, преобразования и записи аудио DVD, вк DVD, музыку DVD, видео DVD и другие форматы файлов аудио DVD. Это самое мощное и простое в использовании программное обеспечение, которое может выполнять следующие функции: \* Преобразование фильмов DVD в форматы файлов MP АСЗ, DTS и OGG. \* Извлекайте аудио и субтитры из фильмов DVD и конвертируйте их в различные аудиоформаты (MP3, WAV, WMA, AC3, OGG, AAC) или копируйте звуковые дорожки DVD в формат MP3, WMA, AC3, DTS или OGG. \* Извлечение видеофайлов и преобразование их в формат MP3 \* Записывайте аудио-DVD, DVD-музыку, DVD-видео и другие аудио-DVD-файлы на компакт-диск с любыми настройками звука \* Предварительный просмотр фильмов и слайд-шоу фотографий на Записывайте и копируйте DVD и копируйте защищенный DVD на любой диск \* Резервное копирование DVD-фильмов и слайд-шоу фотографий на DVD, DVD-R, DVD+R, DVD+RW, DVD-RW, DVD-RAM или другие поддерживаемые носители Существует три способа редактирования настроек звука: настройка по умолчанию, кнопка редактирования и копирование в буфер обмена. С помощью кнопки редактирования вы можете настроить и изменить настройки, связанные с DVD-аудио. Настройка по умолчанию является лучшим вариантом для большинства пользователей. Это также самое мощное и простое в использовании программное обеспечение, которое может выполнять следующие функции: \* Преобразование фильмов DVD в формат MP3, WMA, AC3, DTS и OGG. \* Извлекайте аудио и субтитры из DVD-фильмов и конвертируйте их в различные аудиоформаты (MP3, WAV, WMA, AC

Xilisoft DVD to Audio Ripper — это мошное программное обеспечение для преобразования DVD в MP3, которое может конвертировать DVD в MP3, а также копировать DVD в MP3, WMA, AC3, AAC, WAV и другие аудиоформаты. Это самый мощ простой в использовании DVD в MP3 Ripper, который вы можете иметь под рукой. Вы можете бесплатно загрузить и использовать Xilisoft DVD to Audio Ripper, чтобы скопировать ваш любимый DVD в популярный аудиоформат по вашему to Audio Ripper Описание: Xilisoft DVD to Audio Ripper - это мощное программное обеспечение для преобразования DVD в MP3, которое может конвертировать DVD в MP3, а также копировать DVD в MP3, WMA, AC3, AAC, WAV и другие а самый мощный и самый простой в использовании DVD в MP3 Ripper, который вы можете иметь под рукой. Вы можете бесплатно загрузить и использовать Xilisoft DVD to Audio Ripper, чтобы скопировать ваш любимый DVD в популярный а вашему выбору. Функции: Вы можете копировать DVD в MP3, AAC, WAV и другие популярные аудиоформаты. Вы можете настроить качество вывода и скорость передачи данных в соответствии с вашими потребностями. Вы можете позволить to Audio Ripper автоматически определять ваш DVD Вы можете просмотреть выходной файл перед записью. Вы можете редактировать аудио теги Вы можете объединить извлеченный звук Вы можете получать обратную связь о ходе выполне Вы можете настроить имя выходного файла Вы можете просмотреть DVD Вы можете установить и просмотреть входные субтитры Бесплатно загрузите и используйте Xilisoft DVD to Audio Ripper, чтобы скопировать ваш любимый DVD в поп аудиоформат по вашему выбору. Требования: Вам необходимо иметь Windows XP/Vista/7, чтобы использовать Xilisoft DVD to Audio Ripper. Ограничения: Вы можете копировать DVD только в MP3 Поддерживаемые форматы: Xilisoft DVD t мощный риппер DVD в MP3, который может конвертировать DVD в MP3. Он может копировать DVD в MP3, WMA, AC3, AAC, WAV и другие аудиоформаты (включая MP4, MOV и WEBM). Вы можете бесплатно загрузить и использовать Xilisoft DVD Ripper, чтобы скопировать ваш любимый DVD в популярный аудиоформат по вашему выбору. Xilisoft DVD to Audio Ripper — мощный риппер DVD в MP3, который может конвертировать DVD в MP3, а также копировать DVD. 1709e42c4c

### **DVD Audio Ripper Torrent For Windows 2022**

### **DVD Audio Ripper**

Супер быстрый и самый надежный риппер DVD в MP3/WAV/AAC для Windows. Простой в использовании интерфейс позволяет копировать DVD на компьютер так же легко, как копировать аудио CD. Он поддерживает множество форматов DVD, в виды DVD от VCD, SVCD, DVD-Video, DVD-Video, DVD-ROM до DVDR. Вы можете копировать любую звуковую дорожку DVD в формате MP3/WAV/AAC, используя несколько аудиокодеров по своему усмотрению. Помимо преобразования аудио в MP3 вы также можете конвертировать DVD в видеофайлы, такие как AVI, MKV, MOV и т. д. Это мощный, но простой в использовании DVD-риппер для аудио. 1. Загрузите DVD2. Изменить параметры - выбрать звуковую дорожку - выбрать выхо (ас3, mp3, wav, аст, аас и т. д.) - выбрать звуковой канал - выберите целевой формат видео/аудио 3. Выходной формат4. Охлаждение5. Аудио кодировщик6. Управление настройками 7. Помощь и о нас Есть проблемы? Или хотите узнат Audio Ripper? Свяжитесь с нами на нашем сайте: [email protected] Наш адрес электронной почты и адрес веб-сайта можно найти в нижней части страницы нашего веб-сайта. Посетите наш веб-сайт, чтобы скачать DVD Audio Ripper пр ======================================== Как использовать DVD Audio Ripper: Шаг 1: Загрузите DVD, который вы хотите скопировать. DVD Audio Ripper загрузит DVD, и вы сможете копировать аудио по своему желанию. Шаг 2: Измените параметры, чтобы настроить параметры. Вы можете легко указать настройки аудио риппера в главном интерфейсе. Шаг 3: Выходной формат. Вы можете выбрать аудиоформаты МРЗ, WAV, AAC или AC3 при выводе аудио. Шаг 4: Охл Вы можете выбрать оптимизацию качества музыки в формате mp3. Шаг 5: Аудио кодировщик Вы можете выбрать аудиокодер, который вы предпочитаете использовать на выходе Шаг 6: Аудиоканал Вы можете сделать звуковую дорожку звуковой дорожкой. Это формат аудиоданных, хранящихся на DVD, по одному на дорожку. Шаг 7: Настройки - вы можете напрямую установить настройки выходного формата и кодировщика, или вы можете просто отобразить настройки и выбрать нуж можете выбрать, чтобы увидеть меню помощи - если вы этого не сделаете

#### **What's New in the DVD Audio Ripper?**

DVD Audio Ripper — это мощное, быстрое и надежное приложение для преобразования DVD-дисков в наиболее популярные аудиоформаты (.mp3 и .wav) без потери качества. Вы можете наслаждаться любимым DVD-аудио в любом месте. Благ встроенному усовершенствованному аудиокодировщику он работает быстрее, чем другое программное обеспечение DVD Audio Ripper. Вот некоторые ключевые особенности «Shark DVD Audio Ripper»: - поддержка DVD в WAV - поддержка DV Отличное качество звука в файл меньшего размера и без потери качества - Автоматическое выключение компьютера после долгого преобразования - Простой в использовании интерфейс - функция предварительного просмотра - Позволяет целевую звуковую дорожку - Выходной профиль настраивается, вы можете сжимать фильмы до любого размера и качества, которые вам нужны ...и более. Вы можете получить больше удовольствия от своих DVD-дисков! Функции: 1. Подде Wav, DVD в Mp3 После Dvd Ripper вы потеряете часть музыки, потому что он не поддерживает wav или mp3. В Dvd Audio Ripper вы можете вырезать все звуковые дорожки с DVD, конвертировать в wav и сжимать в mp3, если хотите. 2. подсчета Как Audio Ripper, который включает инструменты для добавления количества звуковых дорожек на диск. По умолчанию добавлено 3. Вы можете изменить его и установить на 4,5,6,8,9.... 3. Функция предварительного просмот копированием вы можете предварительно просмотреть диск, чтобы выбрать нужный звук. 4. Простой в использовании интерфейс Вы можете управлять DVD Ripper с помощью мыши. 5. Многоязычная поддержка Вы можете выбрать для себя я как английский, испанский, французский, немецкий, японский и т. д. 6. Целевая звуковая дорожка Вы можете выбрать и выбрать свой любимый звук, выбрать, какой звук конвертировать в какую дорожку. 7. Выходной профиль регулиру сжать DVD в wav в процентах, выберите желаемое качество. 8. Поддержка AAC, AC3, MP2, M4A, OGG, VOX, WMA 9. Поддержка Dts, Dolby Digital, DTS, LPCM, 10....и больше. Вы можете получить больше удовольствия от своих DVD-диско дней или 3 использования ...и более 1. После DVD Ripper вы потеряете

# **System Requirements For DVD Audio Ripper:**

Игра создана для Windows 7 и более поздних версий, она должна работать и на Windows 8.1. Пожалуйста, следуйте этому руководству, если вы еще этого не сделали. Это поможет нам установить ваш графический драйвер, а также на Прежде чем ты начнешь: 1. Удалите содержимое %localappdata%\World of Tanks\ на любой установке Windows, в которой вы хотите использовать эту игру. 2.